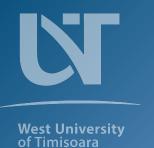

# **UVT Theme Template**

Example Stylings of the UVT Theme

Dr. Professor Hubert J. Farnsworth 25th December, 2023 West University of Timișoara

### **UVT Theme**

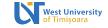

### A short introduction to the West University of Timisoara Theme

The **UVT Theme** (used as \usetheme{uvt}) is a modern theme for Beamer based on the official UVT branding<sup>1</sup>. Some of its elements and styling are inspired by Trigon theme<sup>2</sup>.

It comes with a few nifty features:

- Use of the official color scheme for UVT throughout.
- Customized environments.
- As close as possible to the official template.

Separate parts are available as e.g. \usecolortheme{uvt}!

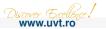

https://dci.uvt.ro/identitate-vizuala

<sup>&</sup>lt;sup>2</sup>https://gitlab.com/thlamb/beamertheme-trigon

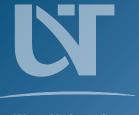

**West University** of Timișoara

# **Styling Elements**

## UVT Theme: Colors and Fonts West University

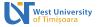

This theme uses the *Myriad Pro* font. This is a clean sans serif font from Adobe that is recommended by the official UVT branding.

The theme has three standard colors:

- A nice light blue (UVTLightBlue).
- A bolder dark blue (UVTDarkBlue).
- An attention grabbing yellow (UVTYellow)!
- Variants color!x can also be used to darken or lighten them

These can be used for emphasizing text or for more obvious alerts. Standard **bold** and *italic* emphasis can of course also be used!

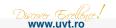

## **UVT Theme: Blocks**

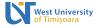

We have various standard Beamer blocks styled in a pleasing fashion.

#### Block 1

Some block block.

#### Alert 1

Some alert block.

### **Example 1**

Some example block.

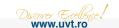

### **UVT Theme: Lists**

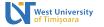

#### **Itemize**

- Itemize lists are nicely customized ...
  - All the way down ...
    - To the third level!

#### **Enumerate**

- 1. We can also enumerate!
- Many things!
- It's great!

### Description

UVT And describe our university in exquisite detail, so that we can capture all its multiline greatness!

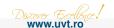

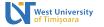

You can do a standard reveal with [<+->].

- This is really important.
- Now this.
- And now this.

West University of Timisoara

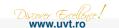

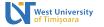

You can do a standard reveal with [<+->].

- This is really important.
- Now this.
- And now this.

West University of Timisoara

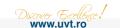

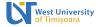

You can do a standard reveal with [<+->].

- This is really important.
- Now this.
- And now this.

West University of Timisoara

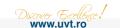

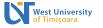

You can do a standard reveal with [<+->].

- This is really important.
- Now this.
- And now this.

You can also do an alerted reveal with [<+- | alert@+>]

- This is important. West University
- Now this of Hmisoara
- And now this.

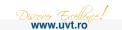

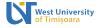

You can do a standard reveal with [<+->].

- This is really important.
- Now this.
- And now this.

You can also do an alerted reveal with [<+- | alert@+>].

- **▶** This is important.
- Now this.
- And now this.

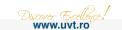

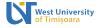

You can do a standard reveal with [<+->].

- This is really important.
- Now this.
- And now this.

You can also do an alerted reveal with [<+- | alert@+>].

- This is important.
- Now this.
- And now this.

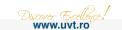

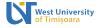

You can do a standard reveal with [<+->].

- This is really important.
- Now this.
- And now this.

You can also do an alerted reveal with [<+- | alert@+>].

- This is important.
- Now this.
- And now this.

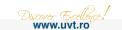

# **UVT Theme: Figures**

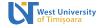

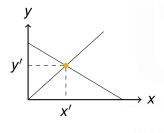

A simple figure.

Largest cities in the world (source: UN 2018 population estimates from Wikipedia)

| Population |
|------------|
| 37,468,000 |
| 28,514,000 |
| 25,582,000 |
| 21,650,000 |
|            |

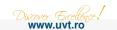